# **Welcome to X-Crop**

#### **Introduction**

- **Level:** B1
- **Skills:** Writing

• **Topics:** Vocabulary (Money/Financial matters) and Grammar (First Conditional, Questions, short answers, question tags)

## **The enigma**

#### • **Keywords**

PowerPoint, Graph

• **Toolbox**

PowerPoint (below), a computer, a computer mouse without right-click (broken or disabled)

#### • **Description of the enigma**

The players are newcomers in a trading company. They have to move from trainee to expert by resolving tests and problems.

In the first stage, they will access a computer where a PowerPoint is displayed. The players must go along this Q/A session to move from trainee to employee. The players can only use the buttons on the slides to move from slide to slide.

At the end, they will obtain a code to open a locker and access the content of a vault or box and move on to the next enigmas.

#### **Additional enigmas:**

Find the switch to power the screen,

Find the mouse to connect to the computer.

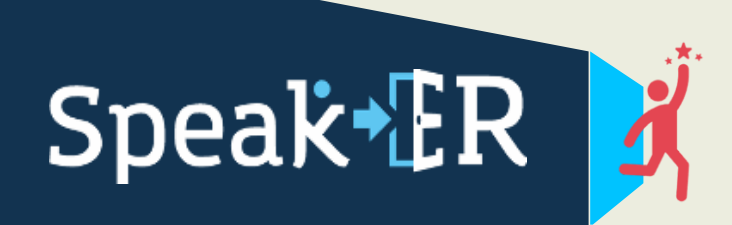

Co-funded by the Erasmus+ Programme of the European Union

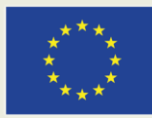

1

# **Welcome to X-Crop**

#### **Hints**

As the PowerPoint already points out the bad answers, the users should understand clearly where the mistakes are.

## **More information**

### **Possible restrictions**

Make sure that your graph if big enough and is suitable for learners with SLDs. You have all our recommendations in our guide on the website :)

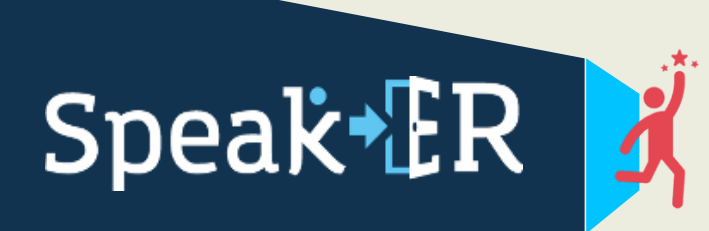

Co-funded by the Erasmus+ Programme of the European Union

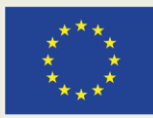